## つながるねットログイン方法

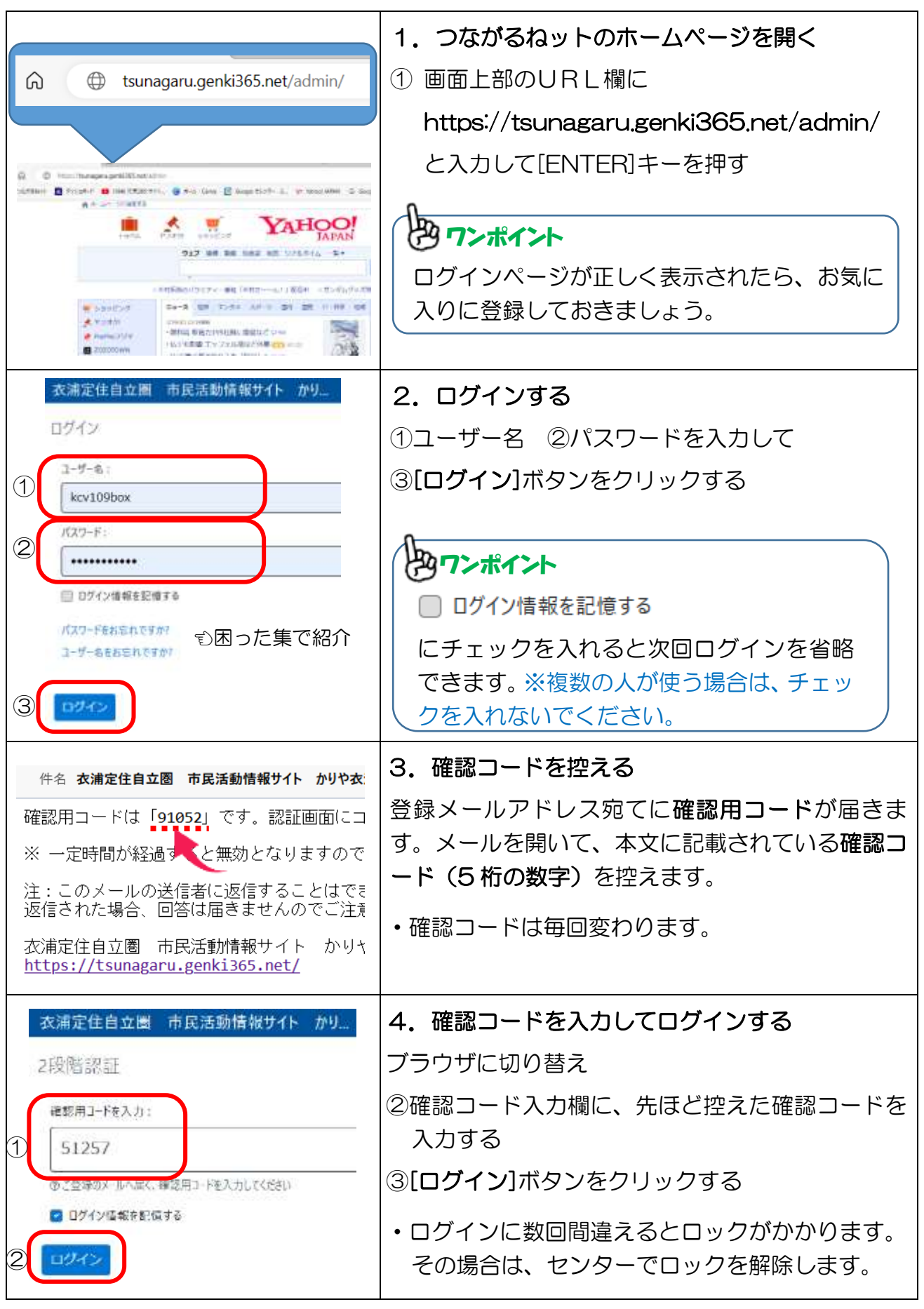

・パスワードを忘れてしまった場合 ・ユーザー名を忘れてしまった場合は次ページで紹介